## **Spring 基于注解的配置**

从 Spring 2.5 开始就可以使用**注解**来配置依赖注入。而不是采用 XML 来描述一个 bean 连

线,你可以使用相关类,方法或字段声明的注解,将 bean 配置移动到组件类本身。

在 XML 注入之前进行注解注入,因此后者的配置将通过两种方式的属性连线被前者重写。

注解连线在默认情况下在 Spring 容器中不打开。因此, 在可以使用基于注解的连线之前, 我 们将需要在我们的 Spring 配置文件中启用它。所以如果你想在 Spring 应用程序中使用的任 何注解,可以考虑到下面的配置文件。

## <?xml version="1.0" encoding="UTF-8"?>

<beans xmlns="http://www.springframework.org/schema/beans" xmlns:xsi="http://www.w3.org/2001/XMLSchema-instance" xmlns:context="http://www.springframework.org/schema/context" xsi:schemaLocation="http://www.springframework.org/schema/beans http://www.springframework.org/schema/beans/spring-beans-3.0.xsd http://www.springframework.org/schema/context http://www.springframework.org/schema/context/spring-context-3.0.xsd">

 <context:annotation-config/> <!-- bean definitions go here -->

</beans>

一旦 被配置后,你就可以开始注解你的代码,表明 Spring 应该自动连接值到属性,方法和构

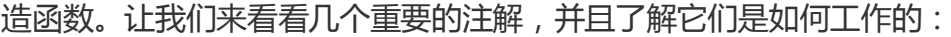

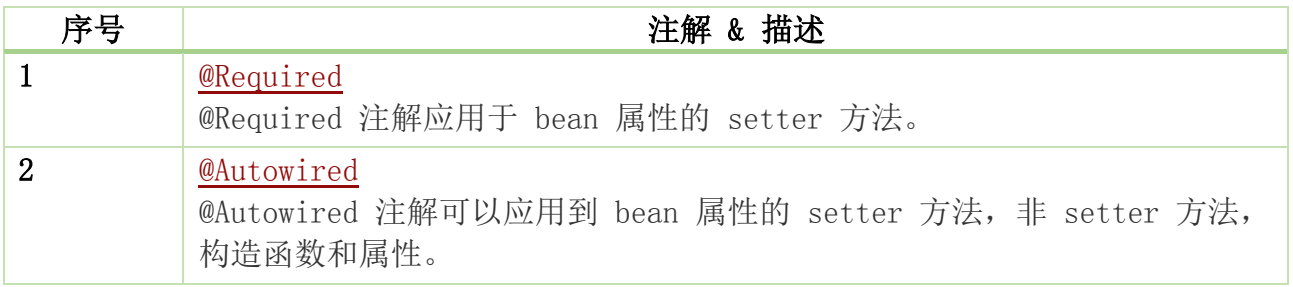

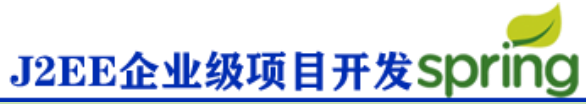

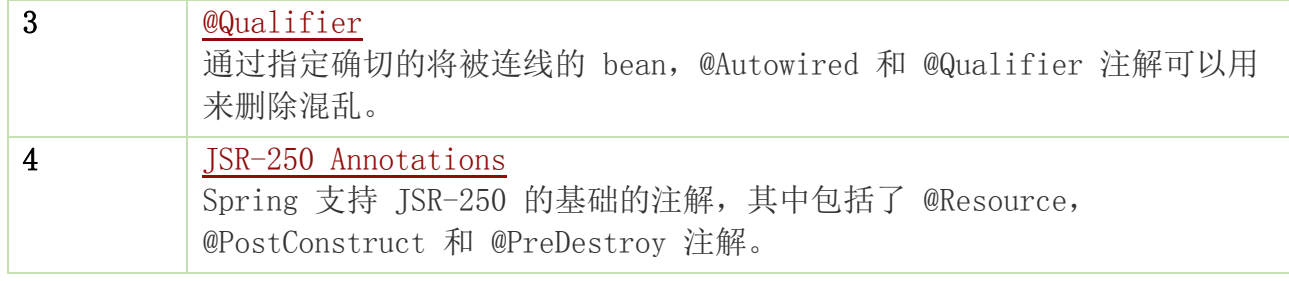